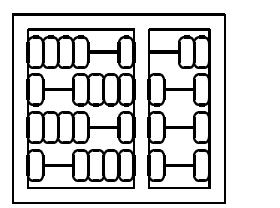

Instituto de Computação Unicamp

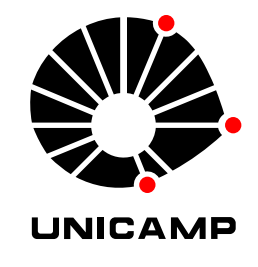

# MO 815 - MC 919 1 <sup>o</sup> Semestre de 2004

## Lista 2

## Entrega: Terça, 30/03/2004 (em aula)

### **1 Brincando com**

Considere  $a, b, c \in \mathbb{R}^3$  (vetores no espaço), onde representa o produto interno e  $\times$  o produto vetorial. Verifique que as seguintes relações são verdadeiras:

1.  $a \times b = -b \times a$ 2.  $a \cdot (b \times c) = (a \times b) \cdot c$ 3.  $a \times (b \times c) = (a \cdot c) b - (a \cdot b) c$ 4.  $\hat{a}b = ba^+ - (a \cdot b)I$ 5. Seja  $A = \begin{bmatrix} a_1 & a_2 & a_3 \end{bmatrix}$ ?@BA <sup>A</sup> <sup>A</sup>  $\begin{bmatrix} | & | & |\ & a_1 & a_2 & a_3 \end{bmatrix}$  uma matriz  $3 \times 3$   $(a_1, a_2, a_3 \in \mathbb{R}^3)$ . Mostre que  $det(A) = a_3 \cdot (a_1 \times a_2)$ .

6. Seja A uma matriz quadrada, prove que  $e^A = \sum_{i=1}^3 \frac{A^i}{i!}$  (Sugestão: use a expansão de Taylor).

#### **2 Detetor de Arestas Canny**

Usando o Octave ou Matlab, implemente o detetor de arestas tipo canny (descrito nas folhas em anexo). Utilize a mesma imagem usada na lista 1 para seus experimentos. Entregue todas as listagems.

- 1. Pré-processamento:
	- (a) Mostre o resultado da etapa de suavização.
	- (b) Mostre o resultado do gradiente x e y (cuidado com normalização).
	- (c) Mostre o resultado da magnitude e angulo do gradiente.
- 2. Thresholding: Mostre o resultado do processo de duplo thresholding.
- 3. Avaliação: Selecione três valores para o  $\sigma$  da Gaussiana de suavização, e três pares ilustrativos de thresholds. Mostre as 9 imagens resultantes da detetor completo utilizando a combinação desses parâmetros de controle.